# Linux/Unix System Programming

#### CSCI 2153

David L. Sylvester, Sr., Professor

Bash scripts can be used for various purposes, such as executing a shell command, running multiple commands together, customizing administrative tasks, performing task automation etc. So knowledge of bash programming basics is important for every Linux user.

Variables have no scope, they are all global, there is no standard library, you don't have a module system, for instance. But the advantages are pretty great: you can very easily invoke any CLI (command line) tool just like you were in the shell, and the Unix approach of having many little utility commands really makes shell scripting shine.

Scripts are stored in files. You can give any name and extension to a shell script, it does not matter. The important thing is that it must start with a "shebang" on the first line:

**#!/bin/bash**

The file must be an executable file. The file is set as executable using the chmod command.

This can be done by using the following command:

**\$ chmod u+x filename**

#### **COMMENTS:**

Comments are one of the most important things when writing programs. A line starting with the # symbol is a comment (with the exception of the shebang line.

**#!/bin/bash # This is a comment**

A comment can also start at the end of a line.

```
#!/bin/bash
echo "This is a test" # This is a comment
```
**Variables:**

You can set (assign) variables using the = operator.

**name=value**

Examples: **year=2020 name=Rouge nickname="Tuff"**

You can print a variable by using the **echo** built-in command and prepending a **\$** to the variable name. **echo \$year echo \$nickname**

#### **Operators:**

#### **Arithmetic Operators**

- **+** add
- **-** subtract
- **\*** multiply
- **/** divide
- **%** modulo
- **\*\*** exponentiation

#### **Comparison Operators**

**<** less than **-lt <=** lower or equal than **-le ==** equal to **-eq >=** greater or equal than **-ge >** greater than **-gt**

#### **Operators:**

#!/bin/bash

```
# Add two numeric value
((sum=25+35))
```
#Print the result echo \$sum

**This code adds two number and stores the value into a variable named sum. Then prints sum.**

```
\#!\!{\,\mathbin{/}\,\!{\mathop{\rm bin}}\,}/{{\mathop{\rm bash}}\,}The following script calculates<br>the square value of the number, 5.
((area=5*5))echo Sarea
```
**This code calculates the area of a square and stores the value into a variable named area. Then prints area.**

#### **Operators:**

#### **Logical Operators &&** logical AND **||** logical OR

**Shortcut Arithmetic Operators += -= \*= /= %=**

**Print to the Screen:**

You can print anything to the screen using the **echo** command.

**#!/bin/bash echo "test" echo test echo testing something**

#### **Control Structures (if/else statements**

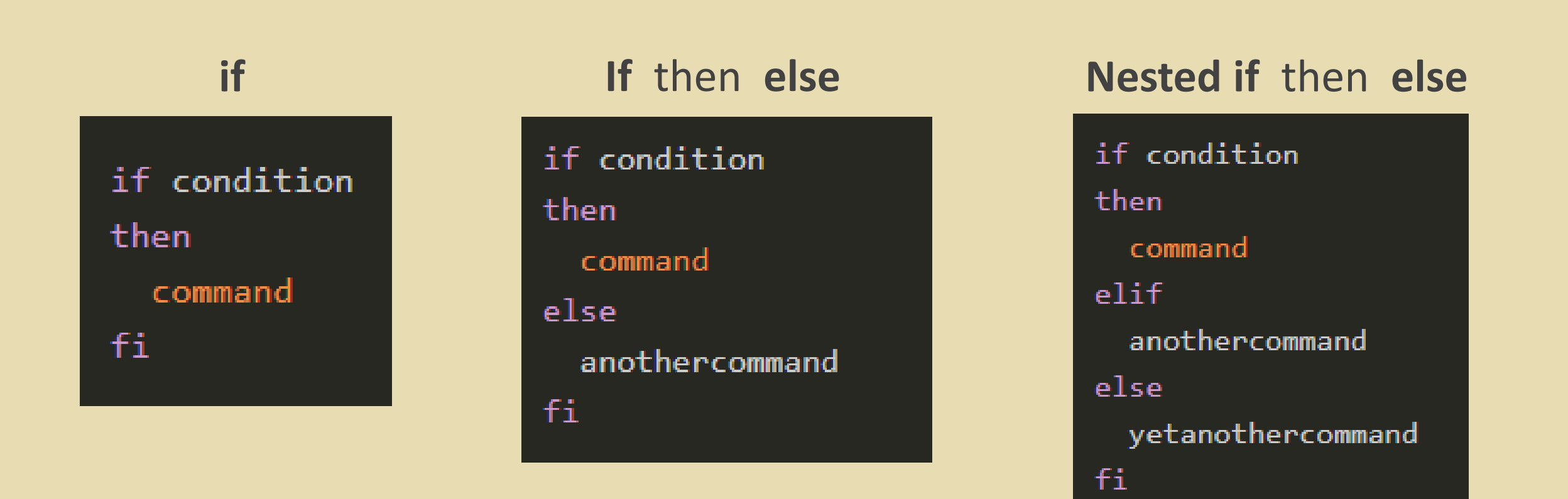

#### **Control Structures (if/else statements**

```
#!/bin/bash
DOGNAME=Roger
if [ "$DOGNAME" == "" ]; then
  echo "Not a valid dog name!"
else
  echo "Your dog name is $DOGNAME"
fi
```

```
#!/bin/bash
n = 10if [ $n -lt 10 ];
then
echo "It is a one digit number"
else
echo "It is a two digit number"
fi
```